# **Download Adobe Photoshop Cs6Free Full Version 64 Bit**

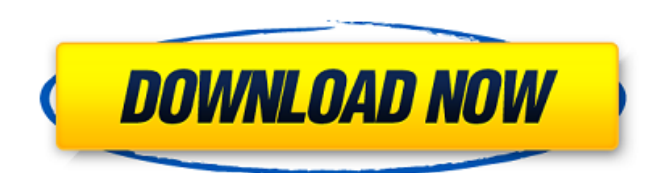

### **Download Photoshop Cs6 Free Full Version For Windows 10 64 Bit For PC**

\* \_\*\*Photoshop Essentials For Dummies\_, 2nd Edition, provides a thorough introduction to working with photos and other media in Photoshop, as well as an overview of the program itself. Photoshop: The Missing Manual\_ by Joel Shiffman and Macworld staff offers an accessible and thorough howto guide. ## Opening and Saving Photoshop provides the option to open and save files in the proprietary Adobe Photostream. You can store files in this format in the My Files folder on your computer. That way, you can access your image files anywhere, on any computer that runs Photoshop. For more on working in Photoshop, see Chapter 2. If you only have the program on your computer, or it's more convenient to work in the program itself, then you need to know how to save and open files in the.psd file format. When you open a.psd file, you see a screen like Figure 2-1; you also can choose what format to save the image in. You can save the image as a file that resides in the My Files folder or in the Photoshop folder. Buttons at the top of the dialog box have icons to rename the file or save it in a new format. When you choose File→Save, the Save dialog box appears, as shown in Figure 2-2. Here you see a few different options for saving your image, including saving the image as a.jpg,.tif, or.png. FIGURE 2-1: Choose from several ways to save your image. FIGURE 2-2: The Save dialog box offers several ways to save your image. For the most part, the Save Options are fairly self-explanatory: \* \_Save for Web:\_ This option saves your image as an RGB or CMYK color space depending on the color mode you chose when you opened the photo. (Most people leave the Color Mode option set to Greyscale as default so that the saved file is a grayscale image with no color.) \* \_Save for Web with TIFF Optimization:\_ This option saves your image in a lossy \_compression\_ format that can make the image file larger in size, though the resulting image is better quality because it has fewer data bits per pixel, \_bits\_ (a technical term). \* \_Save for Web with Lossless Optimization:\_ This option saves your image

#### **Download Photoshop Cs6 Free Full Version For Windows 10 64 Bit Crack With Keygen**

Photoshop Elements 12 would have been launched on June 30th, 2013. However, the team at Adobe decided to postpone the launch due to the overwhelming response they received from the end-user community. Later, the development team released Photoshop CS6. The Photoshop Elements version 2017 (released November 6, 2016) and Photoshop Elements 2019 (released December 7, 2018) are free. Editing in Photoshop Elements Once you have downloaded and installed Elements you can edit images using the following four basic editing tools: The Canvas; Select & Mask; Adjustment Layers; and Adjustment Brush. Canvas The Canvas is the editable area in Photoshop Elements. You can control the size of the Canvas, use the Scale tool to resize the Canvas, hide objects that you want to remove or cover, set up photo frames, and create text and shapes. You can even create some very basic animations. Select & Mask With this editing option you can easily select an object or a region on an image. You can apply a mask to an image to keep only part of the image visible while hiding the rest. You can use the Quick Select tool to select the area on an image that you want. After selecting the area, you can add a mask to it. The new area will only appear on the visible part of the image but will be hidden on the rest. The Mask Overlay is another way to highlight and select regions on an image. This option is very useful when you want to create an image by combining different images and elements. You have to select the areas that you want to combine with a selected tool like the magic wand, and then you can use the selection option to combine all selected areas with each other. Adjustment Layers You can control the brightness, contrast, shadows, highlights, and temperature of an image using the Adjustment Layers. You can adjust the brightness and contrast by using the Brightness & Contrast tool. The Shadows & Highlights tool is helpful for raising or lowering the shadows and highlights of an image. You can use the Temperature & Tint tool to adjust the temperature and tint of an image. Adjustment Brush Adjustment Brushes are the easiest way to edit shadows, highlights, or colors of an image. You can use the Adjustment Brushes to increase or decrease the colors of any area on a photo, with the control of brightness, contrast, and saturation. 05a79cecff

## **Download Photoshop Cs6 Free Full Version For Windows 10 64 Bit Crack + Free Download For PC [Latest] 2022**

A middle-aged car salesman in South Korea has turned himself into a Jedi Knight. Having said all the right things at press conferences, the man who says he's not much of a student has decided to go to the university to study theology. Sang-woo Bae, 50, was the star of a two-episode TV drama before its long-running star was fired. "I like to be noble and righteous," he told the press. "I can live without supernatural powers but I want to be a Jedi Knight." He quickly made his way to Sangwon University, where he was accepted after posting a photo of himself with his wallet on a table. Students are fascinated by the reborn salesman, who told the school's official student newspaper, The Muse, "It's so nice to be reborn. I'm really thankful". Sang-woo admitted to being a believer in a different kind of religion – the religion of his wallet.ACTUALIZARE 10.30. Li se pare ca, in urma acestor nopti a fost disperata calea de aparare a proprietarului unui autoturism care s-a aflat in coliziune cu o maşinǎ sportive care circula intr-un sens in contra-terin. Purtatorul de cuvant al Brigatului 468, Eugen Peter în susține că de la polițiștii de la postul Magistrale 3, în jurul orei 22:00, au sunat la 112 şi au solicitat intervenţia pe raza localităţii Alba Iulia. Agentului de Poliţie s-a explicat că vehiculul se afla în contra-terin cu maşina sportivă. În urma acestei coliziuni, unul dintre părinţii vehiculului auto, care se afla în sensul de circulaţie pe această stradă, şi-a pierdut viaţa. Incendierea autot

#### **What's New In Download Photoshop Cs6 Free Full Version For Windows 10 64 Bit?**

DAYTON, Ohio (AP) -- When you look at the 2015 Red Sox, you notice something that the other side of the ball still has to work on. That's the defense, specifically the outfield defense. The Red Sox didn't make the adjustment after using four starting outfielders all year and it cost them during the playoffs. Evan Longoria is the second-highest paid player in the game, but those 12 errors were the worst in his career. Rick Porcello's solid start on Monday has shifted the needle on his season-long struggles, but there's still lots to work on. It's an easy fix -- just put the ball in play, instead of going for a steal, especially with the health of David Ortiz and Shane Victorino. When you watch the Red Sox play, these are the things that jump out at you. At one point, Victorino was caught stealing twice on the same play, on consecutive at-bats. The third time, his blunder resulted in an error, giving the Astros their two runs. A leadoff double in the fourth by Yuli Gurriel was enough to score Justin Bour and Alex Bregman, to go up 2-0. "Those are going to be the ones that stick in the back of your mind," Red Sox second baseman Dustin Pedroia said. "You're not going to forget, like a stolen base here or there, or an error. Those are the things you know you're going to have to get back in a hurry." It didn't come back to haunt the Red Sox in Game 4 on Friday, when Carlos Correa drove in the game's first run on a two-out, two-run single. But while the Boston lineup was a lot more dangerous than it was during Game 4, the outing by Boston's starting pitchers went nowhere. Porcello couldn't escape the second inning, even though he had an opportunity to get out of the third after Longoria, who was grounded, worked himself out of a 2-2 count. Porcello left after 78 pitches in giving up three runs on five hits and two walks. His ERA was 18.46. Chris Sale couldn't get the ball over the plate in the second, with his big first pitch a line drive that was caught by Jorge Polanco. Brett Gardner was chased in the third with two outs after he

## **System Requirements For Download Photoshop Cs6 Free Full Version For Windows 10 64 Bit:**

Minimum Requirements: OS: Windows 7 or later Processor: Dual-core CPU (2.0 GHz) or better Memory: 2 GB RAM Graphics: Intel HD Graphics or AMD Radeon™ HD Graphics or better DirectX: Version 9.0 Storage: 2 GB available space Additional Notes: World of Tanks requires an Internet connection and a recent Windows operating system. Windows 8/8.1, Windows 7/Vista Additional Notes: World of Tanks requires an Internet connection and a recent Windows operating system

Related links:

<https://4j90.com/action-pele-magica-no-photoshop-download/> [http://humlog.social/upload/files/2022/07/KBtmjziQUN1qfifz9UqT\\_01\\_da37f9a2d4eea58cfaf7ba2](http://humlog.social/upload/files/2022/07/KBtmjziQUN1qfifz9UqT_01_da37f9a2d4eea58cfaf7ba2b20f763a9_file.pdf) b<sub>20f763a9\_file.pdf</sub> <http://www.studiofratini.com/100-free-high-quality-wave-pattern-backgrounds/> [https://brandyallen.com/2022/07/01/ftp\\_template-photoshop/](https://brandyallen.com/2022/07/01/ftp_template-photoshop/) <https://maltymart.com/advert/download-adobe-photoshop-full-version-for-free/> [https://blagik.com/wp](https://blagik.com/wp-content/uploads/2022/06/bengali_typing_software_for_photoshop_free_download.pdf)[content/uploads/2022/06/bengali\\_typing\\_software\\_for\\_photoshop\\_free\\_download.pdf](https://blagik.com/wp-content/uploads/2022/06/bengali_typing_software_for_photoshop_free_download.pdf) <https://www.careerfirst.lk/sites/default/files/webform/cv/adobe-photoshop-110-free-download.pdf> <https://globaltechla.com/how-to-download-photoshop-express-for-2019/> <http://dottoriitaliani.it/ultime-notizie/senza-categoria/downlad-photoshop-cc-2019/> <https://bodhirajabs.com/whats-new-in-cs6-photoshop/> <http://taranii-dobrogeni.ro/?p=16074> [https://zeroimpact-event.com/wp](https://zeroimpact-event.com/wp-content/uploads/2022/07/Adobe_Photoshop_70_Activation_Code_Free_Download.pdf)[content/uploads/2022/07/Adobe\\_Photoshop\\_70\\_Activation\\_Code\\_Free\\_Download.pdf](https://zeroimpact-event.com/wp-content/uploads/2022/07/Adobe_Photoshop_70_Activation_Code_Free_Download.pdf) <https://massagemparacasais.com/?p=5966> <https://www.niab.com/system/files/webform/olihom53.pdf> [https://blogzille.com/wp](https://blogzille.com/wp-content/uploads/2022/07/photoshop_cs3_software_free_download_full_version_for_window.pdf)[content/uploads/2022/07/photoshop\\_cs3\\_software\\_free\\_download\\_full\\_version\\_for\\_window.pdf](https://blogzille.com/wp-content/uploads/2022/07/photoshop_cs3_software_free_download_full_version_for_window.pdf) [https://bloomhomeeg.com/wp](https://bloomhomeeg.com/wp-content/uploads/2022/07/adobe_photoshop_free_download_software_for_windows_10.pdf)[content/uploads/2022/07/adobe\\_photoshop\\_free\\_download\\_software\\_for\\_windows\\_10.pdf](https://bloomhomeeg.com/wp-content/uploads/2022/07/adobe_photoshop_free_download_software_for_windows_10.pdf) [https://fontjedi.com/wp](https://fontjedi.com/wp-content/uploads/2022/07/how_can_i_download_photoshop_app_for_free.pdf)[content/uploads/2022/07/how\\_can\\_i\\_download\\_photoshop\\_app\\_for\\_free.pdf](https://fontjedi.com/wp-content/uploads/2022/07/how_can_i_download_photoshop_app_for_free.pdf) [https://shelsyorganicstore.com/wp](https://shelsyorganicstore.com/wp-content/uploads/2022/07/Free_Download_Photoshop_Cs4_Setup_Exe.pdf)[content/uploads/2022/07/Free\\_Download\\_Photoshop\\_Cs4\\_Setup\\_Exe.pdf](https://shelsyorganicstore.com/wp-content/uploads/2022/07/Free_Download_Photoshop_Cs4_Setup_Exe.pdf) <https://copasulassessoria.com.br/advert/photoshop-cs3-free-webdesigner/> [https://goodshape.s3.amazonaws.com/upload/files/2022/07/hCc6XCURIK9vNAODOtZO\\_01\\_a89cb](https://goodshape.s3.amazonaws.com/upload/files/2022/07/hCc6XCURIK9vNAODOtZO_01_a89cb21b51c070015871741f5e71c308_file.pdf)

[21b51c070015871741f5e71c308\\_file.pdf](https://goodshape.s3.amazonaws.com/upload/files/2022/07/hCc6XCURIK9vNAODOtZO_01_a89cb21b51c070015871741f5e71c308_file.pdf)